Sql Developer [Connection](http://documents.westpecos.com/to.php?q=Sql Developer Connection Error Vendor Code 17002) Error Vendor Code 17002 >[>>>CLICK](http://documents.westpecos.com/to.php?q=Sql Developer Connection Error Vendor Code 17002) HERE<<<

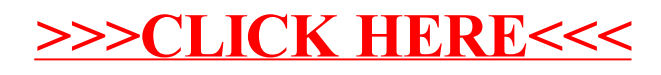